B0B36DBS, BD6B36DBS: **Database Systems** http://www.ksi.mff.cuni.cz/~svoboda/courses/172-B0B36DBS/

**Practical Class 8 SQL: Advanced Constructs**

Author: Martin Svoboda, martin.svoboda@fel.cvut.cz Tutors: **J. Ahmad**, **R. Černoch**, **M. Řimnáč**, **M. Svoboda**, **G. Šourek**

10. 4. 2018

# **Database Schema**

Assume we have the following schema of a relational database for a simple **bank informaƟon system**

```
CREATE TABLE accounts (
  ida INT PRIMARY KEY,
  number VARCHAR(22) NOT NULL UNIQUE,
  owner VARCHAR(100) NOT NULL,
  city VARCHAR(50) NOT NULL,
  balance DECIMAL(15, 2) NOT NULL DEFAULT 0
);
CREATE TABLE transfers (
```
**idt** BIGINT PRIMARY KEY, datetime TIMESTAMP NOT NULL. **source** INT REFERENCES accounts (ida) ON DELETE SET NULL, **target** INT REFERENCES accounts (ida) ON DELETE SET NULL, **amount** DECIMAL(15, 2) NOT NULL

);

### **InserƟons**

#### **INSERT** statement

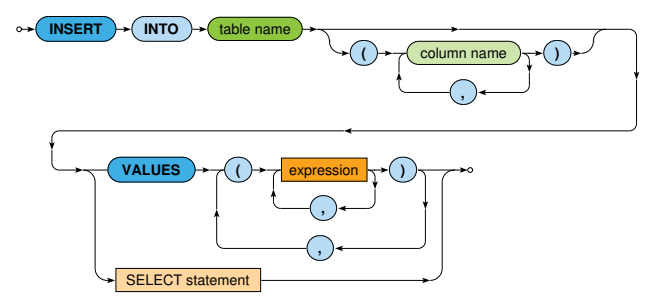

#### **Insert two new bank accounts into our database**

- Account *501*
	- Number: *123456789/1111*
	- Owner: *MarƟn Svoboda*
	- City: *Liberec*
- Account *502*
	- Number: *101010101/1111*
	- Owner: *Irena Mlynkova*
	- City: *Praha*
- Use only one insert statement

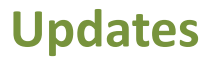

#### **UPDATE** statement

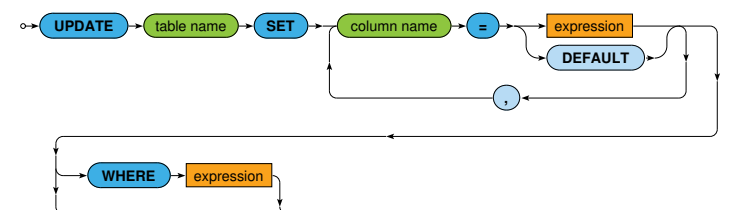

#### **Update details of a parƟcular bank account**

- Change attributes of an account with identifier 502
	- New owner: *Irena Holubova*
	- New city: *Praha*

#### **Add interests to selected accounts**

- Only owners from *Liberec* will be rewarded
- Interest rate equals to *1%*

# **DeleƟons**

#### **DELETE** statement

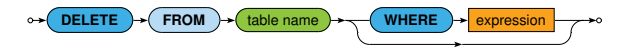

#### **Remove a parƟcular bank account**

- Delete a bank account with number *101010101/1111*
	- What will be the impact on the following snippet of data?

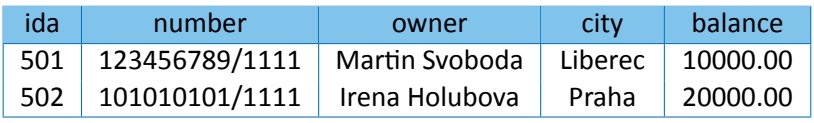

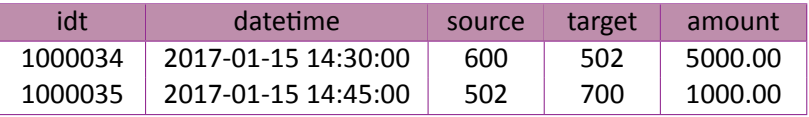

#### **Remove all bank accounts**

# **Sample Data**

Assume we have the following sample data in our database

#### INSERT INTO **accounts** VALUES

(501, '123456789/1111', 'MarƟn Svoboda', 'Liberec', 15000.00),

(502, '101010101/1111', 'Irena Holubova', 'Praha', 20000.00),

(503, '111222333/1111', 'Jiri Helmich', 'Liberec', 5000.00),

(504, '444555666/1111', 'MarƟn Necasky', 'Jicin', 15000.00),

(505, '777888999/1111', 'Marek Polak', 'Praha', 5000.00);

INSERT INTO **transfers** VALUES

(10000034, '2017-01-15 14:30:00', 501, 502, 5000.00), (10000035, '2017-01-15 14:40:00', 502, 503, 1000.00), (10000036, '2017-01-15 14:50:00', 503, 504, 2000.00), (10000037, '2017-01-15 15:00:00', 503, 505, 3000.00), (10000038, '2017-01-15 15:10:00', 501, 502, 1000.00), (10000039, '2017-01-15 15:20:00', 501, 504, 5000.00);

### **Views**

#### **CREATE VIEW** statement

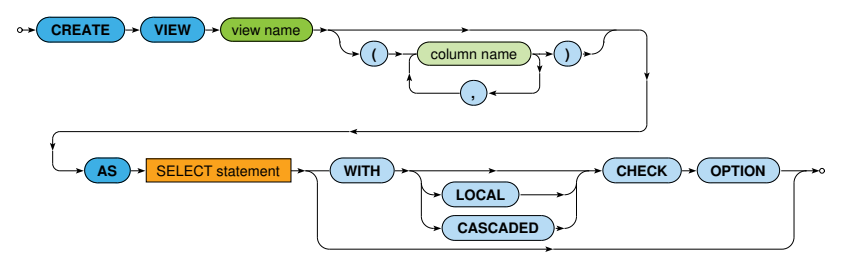

• Options

**CASCADED** is the default for **CHECK OPTION**

#### **Create a view on a table of accounts**

- Select all accounts such that...
	- their owners are from *Liberec*
	- their current balance is at least *10000.00*
- Preserve all the original columns

#### **AƩempt to insert two new bank accounts into the previous view**

- Account *506*
	- Number: *999888777/1111*
	- Owner: *Jakub Klimek*
	- City: *Liberec*
	- Balance: *5000*
- Account *507*
	- Number: *666555444/1111*
	- Owner: *Jakub Lokoc*
	- City: *Brno*
	- Balance: *15000*

### **Consider different view updateability options**

# **Evaluation Plans**

#### **EXPLAIN** statement

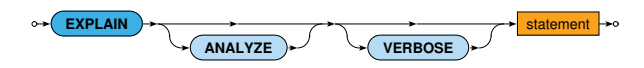

- Options
	- **ANALYZE**
		- Executes a given statement and shows actual run times and other statistics
	- **VERBOSE** ٠
		- $-$  Displays additional information regarding the evaluation plan

#### **Express the following select query**

- Bank accounts of clients from *Liberec* with current balance below the overall average
- Include all the original columns, calculate the overall number of outgoing transfers for each such account

#### **Analyze the query evaluaƟon plan**

# **Index Structures**

#### **CREATE INDEX** statement

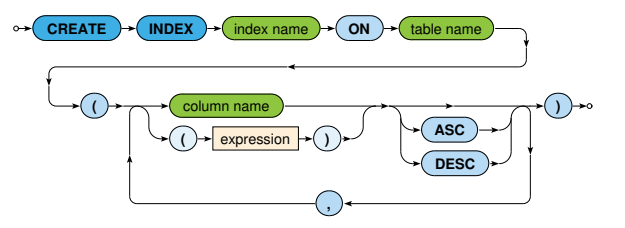

#### **Create an index on a table of accounts**

• Construct this index such that it helps us with the effective evaluation of the previous query

#### **Analyze the query evaluaƟon plan once again**

# **Stored Procedures**

#### **CREATE FUNCTION** statement

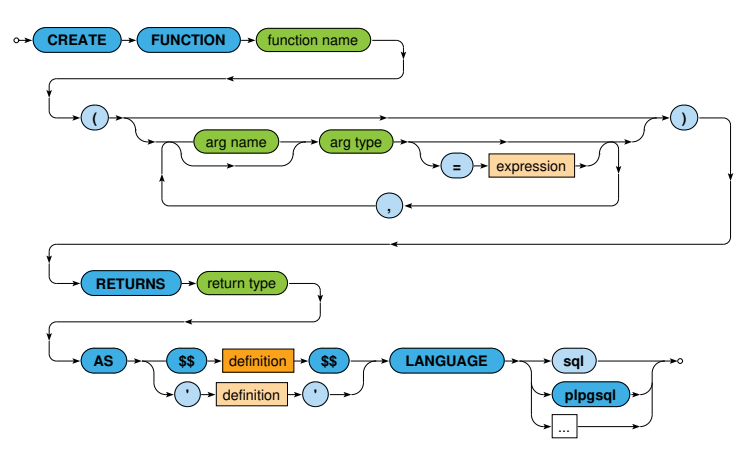

• Arguments accessible via \$1, \$2, … when not named explicitly

#### **Create a stored procedure for bank transfers**

- Input
	- **Transfer identifier**
	- Source / target accounts
	- Amount
- Actions
	- Both accounts will be tested for their existence
	- Sufficient balance of the source account will be checked
	- Balances of both the accounts will be updated
	- The transfer will be logged into the table of transfers
	- The current time will be used as a transfer timestamp

#### **Execute this procedure for a sample transfer**

# **TransacƟons**

#### **BEGIN**, **COMMIT**, and **ROLLBACK** commands

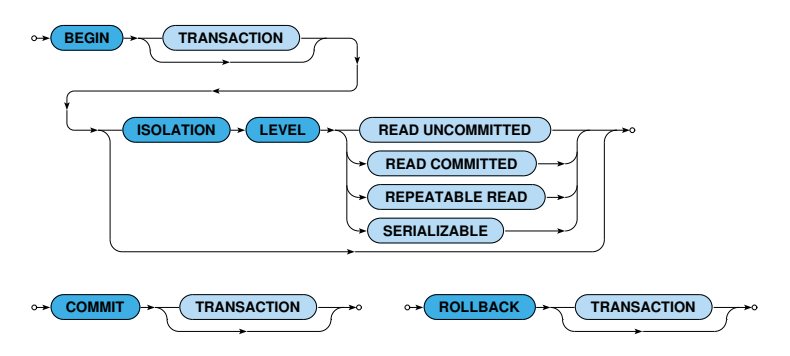

• By default, individual statements are executed in *autocommit* mode unless encapsulated by an explicit transaction

# **TransacƟons**

#### IsolaƟon levels

#### • **READ UNCOMMITTED**

- $\blacksquare$  The lowest isolation level
- **Treated as READ COMMITTED in PostgreSQL**

#### • **READ COMMITTED**

- Only rows committed before a given statement can be seen
- The default isolation level in PostgreSQL

#### • **REPEATABLE READ**

■ Only rows committed before the first statement can be seen

#### • **SERIALIZABLE**

- Execution of transactions is guaranteed to be serializable a.
- **The highest isolation level**

#### **Execute the previous procedure as a transaction**

- I.e. encapsulate its call into a transaction
- Choose an appropriate isolation level

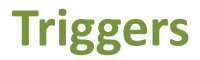

#### **CREATE TRIGGER** statement

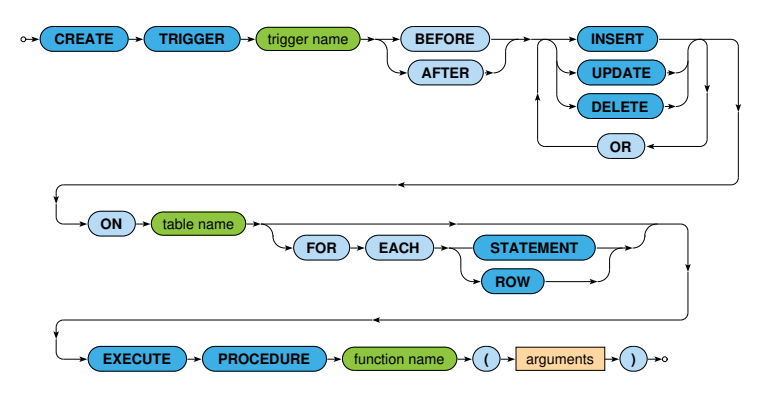

- Options
	- **FOR EACH STATEMENT** is the default mode  $\mathbf{u}$

**Create a new trigger that allows us to check validity of account balances**

- Invoke this trigger in a way that you will be able to check the impact of all INSERT and UPDATE operations
- Access old / new values via OLD / NEW records